AutoCAD Серийный номер (Пожизненный) Код активации Windows 10-11 x32/64 2022

[Скачать](http://godsearchs.com/asuag/QXV0b0NBRAQXV.corrie?ZG93bmxvYWR8TU0zWkhjMWZId3hOamN4TWpFNU1EazNmSHd5TlRrd2ZId29UU2tnVjI5eVpIQnlaWE56SUZ0WVRVeFNVRU1nVmpJZ1VFUkdYUQ=dobbin.pretreatments.indisch/helical/moskowitz)

Формат DXF автоматически генерируется из рисунков с несколькими дюжинами 2D-тегов (блоки текста, используемые для идентификации данных на чертеже). Каждый тег представляет собой одну горизонтальную строку текста. Количество тегов зависит от версии AutoCAD, используемой для создания файла DXF, и от размера чертежа. Дополнительные сведения о тегах см. в разделе Как использовать теги. Autodesk Inventor использует собственный формат данных для хранения собственных данных, поэтому нет прямых средств для вывода чертежей Inventor в формате DXF. Однако можно использовать команду Inventor Export для экспорта чертежа в другой формат чертежа, например AutoCAD DXF. Для этого в диалоговом окне «Экспорт» снимите флажок «Создать документ DXF». Поскольку DXF поддерживает только электронную передачу данных, нельзя копировать и вставлять файлы AutoCAD DXF, как это часто делается. В этом случае пользователю сложно сохранить свой рисунок как обычный черновик. То есть это не файл DXF, а обычный чертеж, который можно открывать и закрывать. Это невозможно в Autodesk Inventor. Чтобы получить экспорт DXF, сначала необходимо настроить Inventor на печать чертежа в масштабе. Этот курс предназначен для подготовки студентов к получению сертификата CAD-A-Tech® Associate, сертификата CAD-A-Tech Premier Associate или сертификата CAD-A-Tech Specialist Associate. Удостоверения CAD-A-Tech\* Associate эквивалентны удостоверениям CAD-A-Tech\* Associate, CAD-A-Tech\* Premier Associate и CAD-A-Tech\* Specialist Associate в применении стандартов автоматизированного проектирования и черчения. Содержание курса будет включать взаимодействие с экспертной системой CAD-A-Tech в качестве зарегистрированного пользователя. Студент будет развивать мастерство предоставления инженерных чертежей с подходом к презентации, который будет включать в себя краткое изложение целей проекта, объем проекта и список основных результатов. Затем учащийся будет применять методы черчения AutoCAD и методы твердотельного моделирования для создания проекта.Опыт в классе дополняется практикой и отработкой опыта, а также повторным выполнением проекта для улучшения качества созданного контента. Содержание курса будет включать взаимодействие с экспертной системой CAD-A-Tech в качестве зарегистрированного пользователя. Студент будет развивать мастерство предоставления инженерных чертежей с подходом к презентации, который будет включать в себя краткое изложение целей проекта, объем проекта и список основных результатов. Затем учащийся будет применять методы черчения AutoCAD и методы твердотельного моделирования для создания проекта. Опыт в классе дополняется практикой и отработкой опыта, а также повторным выполнением проекта для улучшения качества созданного контента. Содержание курса будет включать взаимодействие с экспертной системой CAD-A-Tech в качестве зарегистрированного пользователя. Студент будет развивать мастерство предоставления инженерных чертежей с подходом к презентации, который будет включать в себя краткое изложение целей проекта, объем проекта и список основных результатов. Затем учащийся будет применять методы черчения AutoCAD и методы твердотельного моделирования для создания проекта. Опыт в классе дополняется практикой и отработкой опыта, а также повторным выполнением проекта для улучшения качества созданного контента. Содержание курса будет включать взаимодействие с экспертной системой CAD-A-Tech в качестве зарегистрированного пользователя. Студент будет развивать мастерство предоставления инженерных чертежей с подходом к презентации, который будет включать в себя краткое изложение целей проекта, объем проекта и список основных результатов. Затем учащийся будет применять методы черчения AutoCAD и методы твердотельного моделирования для создания проекта. Опыт в классе дополняется практикой и отработкой опыта, а также повторным выполнением проекта для улучшения качества созданного контента. Содержание курса будет включать взаимодействие с экспертной системой CAD-A-Tech в качестве зарегистрированного пользователя.Студент будет развивать мастерство предоставления инженерных чертежей с подходом к презентации, который будет включать в себя краткое изложение целей проекта, объем проекта и список основных результатов. Затем учащийся будет применять методы черчения AutoCAD и методы твердотельного моделирования для создания проекта. Опыт в классе дополняется практикой и отработкой опыта, а также повторным выполнением проекта для улучшения качества созданного контента. Содержание курса будет включать взаимодействие с экспертной системой CAD-A-Tech в качестве зарегистрированного пользователя.

## **AutoCAD Скачать Полная версия 2022**

AutoCAD LT — еще более дешевая альтернатива AutoCAD и хороший вариант для начинающих. Вы можете рассчитывать на достойную функциональность бесплатной версии, и она не будет стоить вам ни копейки. Однако вам придется иметь дело с ограничениями бесплатной версии. Кроме того, бесплатная версия поставляется только в 32-разрядном формате, что означает, что она может создавать рисунки только до 32 КБ (это максимальный предел рисования в бесплатной версии). Извините, ребята, но я не знаю бесплатных вариантов. Вам придется купить его, и это позор, потому что AutoCAD — действительно отличная программа САПР. Вы можете получить его примерно за 100 долларов на таком сайте, как Amazon.com, но сначала вам придется провести некоторое исследование, чтобы убедиться, что это хорошая цена. Одно из самых мощных и многофункциональных коммерческих программ. Его стоимость всего 200 долларов. Хотя это не бесплатно, но у него есть бесплатная пробная версия, которая позволяет вам использовать программное обеспечение в течение 14 дней. Он поддерживает все типичные функции, включая, помимо прочего, проектирование с помощью профилировщиков, листового металла / AutoCAD, электроинструментов и инструментов для черчения, 3D-моделирования и многого другого. В Интернете можно найти тысячи бесплатных материалов, таких как формы, трафареты, таблицы и т. д. Это учебное пособие по AutoCAD предлагает бесплатные подробные ресурсы, которые помогут вам освоить этот мощный инструмент. У вас есть доступ к видеобиблиотеке, в которой есть учебные пособия как для начинающих, так и для опытных пользователей AutoCAD. В ней есть все, что нужно для успеха, и она может вывести вас на новый уровень. Вы можете использовать ZWCAD бесплатно, если вы просто хотите изучить основы и, возможно, получить быструю программу САПР. Кроме того, вам придется заплатить, и это будет немного более доступным, если вы начнете со стандартной версии. Кроме того, вы будете ограничены в доступе к двум форматам файлов. Несмотря на то, что он мощный, ему не хватает некоторых основных функций. **Вы можете использовать ZWCAD бесплатно, если вы просто хотите изучить основы и, возможно, получить быструю программу САПР.** 1328bc6316

## **AutoCAD Скачать С лицензионным ключом 64 Bits {{ Н????! }} 2022**

Как вы можете понять из вышеизложенного, изучение AutoCAD не означает изучение всего сразу. Гораздо лучше сначала изучить основы, а затем добавлять дополнительные инструменты и функции к своим рисункам по ходу дела. Следующий список не является окончательным списком того, что вам нужно знать, прежде чем вы начнете изучать AutoCAD. Вместо этого я хочу показать вам некоторые другие ресурсы, которые могут помочь вам преодолеть кривую обучения и сделать AutoCAD ценной частью вашего арсенала. Если у вас нет собственного компьютера, есть способы изучить AutoCAD с компьютера с помощью другой программы. Один из основных способов — с наклейкой. Эта книга — единственная книга, написанная специально для изучения AutoCAD без использования реального приложения. Он простым языком показывает, что делают команды и какому процессу следовать. Кроме того, изучение AutoCAD требует глубоких базовых знаний AutoCAD, а также глубокого понимания конструкции и архитектуры. Вспомогательные материалы, такие как AutoCAD LT и AutoCAD R, помогут вам в некоторых из этих областей, но их недостаточно, чтобы по-настоящему понять, что происходит в этих приложениях. Узнать все об AutoCAD можно с помощью официальных обучающих программ и курсов. Но реальная польза приходит от прохождения практического обучения, а не просто прохождения устного или письменного курса. Убедитесь, что вы выбрали авторитетного поставщика услуг по обучению, который может провести серию практических уроков, чтобы вы могли лучше учиться. Качество вашего обучения AutoCAD зависит от материала, который вы преподаете, и преподавателя, которому вы следуете. Один из самых простых способов изучения AutoCAD, а также самый дешевый — это изучение сочетания клавиш для доступа к различным областям программного обеспечения. Ключи для доступа к различным областям AutoCAD следующие:

- **Цифровые клавиши**: Для выполнения простых задач, таких как отмена.
- **Функциональные клавиши**: набор из 42 функциональных клавиш, доступ к которым можно получить, нажав функциональную клавишу, а также любые другие клавиши и комбинации, которые вы запомнили.
- **Кнопки окна**: Для доступа к большинству ваших команд Autocad они следующие:
	- **Заявление**
		- **Рисовать**
			- **Дизайн**
			- **Составление**

скачать бесплатно автокад 2015 на русском языке как скачать штриховку в автокад скачать автокад 2012 скачать автокад 2007 бесплатно на русском с ключом скачать автокад 2002 как скачать автокад 2007 скачать автокад для мак бесплатно скачать санузел автокад скачать автокад 2011 бесплатно без лицензии скачать keygen для автокад 2020

Сначала вы научитесь перемещаться по чертежу с помощью мыши или планшета. Научитесь нажимать левую кнопку мыши, чтобы выбирать объекты и перемещать их, и нажимать правую кнопку мыши, чтобы вращать, масштабировать или перемещать объекты. В дополнение к инструментам 2D и 3D в AutoCAD есть слои, блоки, слои, типы линий, веса линий и стили. Вы можете использовать окно диспетчера слоев, чтобы добавить новые слои и рабочие пространства для организации области рисования. К 2Dинструментам относятся Линия, Полилиния, Прямоугольник, Окружность, Текст и 3Dинструменты, с помощью которых можно создавать 2D- или 3D-модели. Научитесь выполнять простые операции редактирования, такие как добавление линий, прямоугольников, кругов, текста и 3D-объектов. Создавайте модели с таблицами, поверхностями, каркасами, шаблонами штриховки и тенями. В последнее время в

AutoCAD было внесено несколько обновлений и изменений, поэтому новым пользователям может быть немного сложнее изучить и использовать его. Тем не менее, есть несколько онлайн-учебников, которые познакомят вас с основами AutoCAD. Кроме того, посещение одного из обучающих курсов AutoCAD поможет вам полностью понять и научиться использовать программное обеспечение. AutoCAD настолько легко выучить, что вам даже не нужно быть экспертом по черчению, чтобы стать экспертом AutoCAD. Вам просто нужно набраться терпения, пока вы изучаете AutoCAD. Когда вы начали изучать AutoCAD, процесс не так уж и сложен. Но чтобы освоить программное обеспечение, нужно много практиковаться. Делая это, вы можете лучше использовать AutoCAD. Если вы новичок, вы можете следовать учебнику или выйти в Интернет, чтобы учиться. Это программное обеспечение требует тщательного тестирования и исследований, прежде чем использовать его для бизнеса. Следовательно, изучение и использование AutoCAD может считаться более сложным. В зависимости от вашего опыта работы вам может потребоваться потратить сотни часов своего времени на поиск учебных пособий в Интернете, просмотр видео на YouTube и чтение блогов, чтобы иметь возможность изучать программное обеспечение AutoCAD.

**5. Я не настоящий пользователь AutoCAD, но я понимаю базовый язык программирования. Есть ли онлайн-источник, из которого я могу изучить AutoCAD (отличный от онлайн-уроков школы AC)?** Чтобы вы не были перегружены проблемами, с которыми вам придется столкнуться при изучении САПР, может быть полезно рассматривать время обучения САПР как марафон, а не как спринт. Образовательный курс по САПР часто может показаться сложной задачей, но если вы подумаете о времени, которое вам нужно пройти через процесс обучения, вы обнаружите, что его намного легче усвоить. путешествие, на которое вы будете оглядываться назад и думать: «Зачем мне это нужно было делать?» Но это нормально вы узнали, и вы узнаете больше в будущем. Хотя это может быть пугающей перспективой, если вы посвятили себя изучению САПР, вы определенно не одиноки. Найти способ освоить САПР может быть сложной задачей, но все, что вам нужно сделать, это принять вызов. Вы ничего не добьетесь, если не будете уделять время изучению САПР, и уж точно никогда не закончите его изучение, если добьетесь минимального прогресса. Вы не можете освоить САПР за одну ночь — даже если вы студент, вам потребуются многие месяцы целенаправленного обучения, если вы хотите действительно хорошо в этом разбираться. Убедитесь, что вы практикуете то, чему научились, и что вы регулярно проверяете себя, задавая вопросы на онлайн-форумах, в локальных сетях САПР и через своего учителя САПР. Самые успешные дизайнеры очень усердно работали, чтобы достичь того уровня, на котором они находятся сегодня, поэтому не забывайте уделять время своему обучению. Для вас важно использовать время, которое вы тратите на изучение САПР, конструктивно, чтобы понять программное обеспечение изнутри — есть еще много всего, что нужно изучить и попрактиковаться. Не забывайте проявлять терпение на протяжении всего пути изучения САПР. Вы потратите много времени на обучение, и даже если вы уже хорошо разбираетесь в САПР, вам все равно придется с этим справиться.Вы также должны найти время, чтобы найти наставника, который может быть там, чтобы направлять вас. Самое главное, постарайтесь оценить конечный результат всей вашей тяжелой работы.

[https://techplanet.today/post/autodesk-autocad-descargar-con-clave-de-producto-p](https://techplanet.today/post/autodesk-autocad-descargar-con-clave-de-producto-parche-de-por-vida-2023-espanol) [arche-de-por-vida-2023-espanol](https://techplanet.today/post/autodesk-autocad-descargar-con-clave-de-producto-parche-de-por-vida-2023-espanol)

[https://techplanet.today/post/como-descargar-instalar-y-activar-autodesk-autocad-2](https://techplanet.today/post/como-descargar-instalar-y-activar-autodesk-autocad-2021) [021](https://techplanet.today/post/como-descargar-instalar-y-activar-autodesk-autocad-2021)

<https://techplanet.today/post/descargar-autocad-reader-gratis-verified>

Некоторым людям трудно научиться пользоваться AutoCAD, и их трудно винить. Программное обеспечение пугает, и многие люди не понимают, насколько оно мощное. Тем не менее, я встречал много людей, которые научились использовать его за час или меньше. Изучение AutoCAD может быть сложным, особенно если он был недавно выпущен в качестве новой функции в старых версиях AutoCAD. Тем не менее, можно освоить программное обеспечение. Сколько времени вам потребуется, чтобы научиться, зависит только от вашего желания учиться. Первое, что вы должны учитывать, это то, насколько хорошо вы подходите для изучения AutoCAD. Есть ли способ распечатать и сохранить чертеж в виде электронной таблицы Excel? Могу ли я найти эту опцию в меню? К сожалению, меню другое, и они очень новые для самой новой версии. Я знаю, что в старых версиях AutoCAD меню было похоже на то, что я только что видел.

Я хотел бы научиться рисовать волнистые линии, а затем заполнять свой рисунок. Возможно ли это в AutoCAD?? Я должен научиться делать это в другом программном обеспечении! Я предполагаю, что AutoCAD имеет ту же программу для этого? Она становится все более популярной и представляет собой очень сложную программу. В AutoCAD есть ряд ресурсов, которые могут помочь вам начать работу. Поиск поддержки пользователей и обучение работе с AutoCAD жизненно важны для успеха новых пользователей. В большинстве учебных центров AutoCAD есть инструкторы, имеющие опыт работы с программным обеспечением. Также доступны онлайн-курсы, а также видеоуроки. Кроме того, загляните в академии AutoCAD, чтобы получить второе мнение. AutoCAD — сложная программа, и вам нужно набраться терпения, чтобы научиться правильно ею пользоваться. Один из наиболее часто задаваемых вопросов, связанных с изучением AutoCAD, заключается в том, как создать базовую геометрическую форму. Один из подходов — использовать инструменты дизайна для создания блока, а затем использовать объекты для его изменения. Это хороший подход для тех пользователей, которые не умеют рисовать в AutoCAD.

[https://otelgazetesi.com/advert/express-tools-autocad-2020-%d1%81%d0%ba%d0%](https://otelgazetesi.com/advert/express-tools-autocad-2020-%d1%81%d0%ba%d0%b0%d1%87%d0%b0%d1%82%d1%8c-exclusive/) [b0%d1%87%d0%b0%d1%82%d1%8c-exclusive/](https://otelgazetesi.com/advert/express-tools-autocad-2020-%d1%81%d0%ba%d0%b0%d1%87%d0%b0%d1%82%d1%8c-exclusive/)

<http://moonreaderman.com/wp-content/uploads/2022/12/slaphy.pdf>

<https://beautyprosnearme.com/автокад-линии-скачать-verified/>

[https://gotweapons.com/advert/%d1%81%d0%ba%d0%b0%d1%87%d0%b0%d1%8](https://gotweapons.com/advert/%d1%81%d0%ba%d0%b0%d1%87%d0%b0%d1%82%d1%8c-autodesk-autocad-%d1%82%d0%be%d1%80%d1%80%d0%b5%d0%bd%d1%82-%d0%ba%d0%be%d0%b4-%d0%b0%d0%ba%d1%82%d0%b8%d0%b2%d0%b0%d1%86%d0%b8%d0%b8-%d0%bf%d0%be%d0%bb/) [2%d1%8c-autodesk-autocad-](https://gotweapons.com/advert/%d1%81%d0%ba%d0%b0%d1%87%d0%b0%d1%82%d1%8c-autodesk-autocad-%d1%82%d0%be%d1%80%d1%80%d0%b5%d0%bd%d1%82-%d0%ba%d0%be%d0%b4-%d0%b0%d0%ba%d1%82%d0%b8%d0%b2%d0%b0%d1%86%d0%b8%d0%b8-%d0%bf%d0%be%d0%bb/)

[%d1%82%d0%be%d1%80%d1%80%d0%b5%d0%bd%d1%82-](https://gotweapons.com/advert/%d1%81%d0%ba%d0%b0%d1%87%d0%b0%d1%82%d1%8c-autodesk-autocad-%d1%82%d0%be%d1%80%d1%80%d0%b5%d0%bd%d1%82-%d0%ba%d0%be%d0%b4-%d0%b0%d0%ba%d1%82%d0%b8%d0%b2%d0%b0%d1%86%d0%b8%d0%b8-%d0%bf%d0%be%d0%bb/) [%d0%ba%d0%be%d0%b4-](https://gotweapons.com/advert/%d1%81%d0%ba%d0%b0%d1%87%d0%b0%d1%82%d1%8c-autodesk-autocad-%d1%82%d0%be%d1%80%d1%80%d0%b5%d0%bd%d1%82-%d0%ba%d0%be%d0%b4-%d0%b0%d0%ba%d1%82%d0%b8%d0%b2%d0%b0%d1%86%d0%b8%d0%b8-%d0%bf%d0%be%d0%bb/)

[%d0%b0%d0%ba%d1%82%d0%b8%d0%b2%d0%b0%d1%86%d0%b8%d0%b8-](https://gotweapons.com/advert/%d1%81%d0%ba%d0%b0%d1%87%d0%b0%d1%82%d1%8c-autodesk-autocad-%d1%82%d0%be%d1%80%d1%80%d0%b5%d0%bd%d1%82-%d0%ba%d0%be%d0%b4-%d0%b0%d0%ba%d1%82%d0%b8%d0%b2%d0%b0%d1%86%d0%b8%d0%b8-%d0%bf%d0%be%d0%bb/) [%d0%bf%d0%be%d0%bb/](https://gotweapons.com/advert/%d1%81%d0%ba%d0%b0%d1%87%d0%b0%d1%82%d1%8c-autodesk-autocad-%d1%82%d0%be%d1%80%d1%80%d0%b5%d0%bd%d1%82-%d0%ba%d0%be%d0%b4-%d0%b0%d0%ba%d1%82%d0%b8%d0%b2%d0%b0%d1%86%d0%b8%d0%b8-%d0%bf%d0%be%d0%bb/)

[https://www.hhlacademy.com/advert/%d1%81%d0%ba%d0%b0%d1%87%d0%b0%](https://www.hhlacademy.com/advert/%d1%81%d0%ba%d0%b0%d1%87%d0%b0%d1%82%d1%8c-%d0%be%d0%b1%d1%8a%d0%b5%d0%ba%d1%82%d1%8b-%d0%b4%d0%bb%d1%8f-%d0%b0%d0%b2%d1%82%d0%be%d0%ba%d0%b0%d0%b4%d0%b0-__top__/) [d1%82%d1%8c-%d0%be%d0%b1%d1%8a%d0%b5%d0%ba%d1%82%d1%8b-](https://www.hhlacademy.com/advert/%d1%81%d0%ba%d0%b0%d1%87%d0%b0%d1%82%d1%8c-%d0%be%d0%b1%d1%8a%d0%b5%d0%ba%d1%82%d1%8b-%d0%b4%d0%bb%d1%8f-%d0%b0%d0%b2%d1%82%d0%be%d0%ba%d0%b0%d0%b4%d0%b0-__top__/) [%d0%b4%d0%bb%d1%8f-](https://www.hhlacademy.com/advert/%d1%81%d0%ba%d0%b0%d1%87%d0%b0%d1%82%d1%8c-%d0%be%d0%b1%d1%8a%d0%b5%d0%ba%d1%82%d1%8b-%d0%b4%d0%bb%d1%8f-%d0%b0%d0%b2%d1%82%d0%be%d0%ba%d0%b0%d0%b4%d0%b0-__top__/)

%d0%b0%d0%b2%d1%82%d0%be%d0%ba%d0%b0%d0%b4%d0%b0-\_top\_\_/ <https://kulturbon.de/wp-content/uploads/2022/12/faeizid.pdf>

[https://www.bg-frohheim.ch/bruederhofweg/advert/%d1%81%d0%ba%d0%b0%d1](https://www.bg-frohheim.ch/bruederhofweg/advert/%d1%81%d0%ba%d0%b0%d1%87%d0%b0%d1%82%d1%8c-%d0%b1%d0%b5%d1%81%d0%bf%d0%bb%d0%b0%d1%82%d0%bd%d0%be-autodesk-autocad-hack-win-mac-64-bits-%d0%bf%d0%be%d1%81%d0%bb%d0%b5%d0%b4%d0%bd%d0%b8%d0%b9/) [%87%d0%b0%d1%82%d1%8c-](https://www.bg-frohheim.ch/bruederhofweg/advert/%d1%81%d0%ba%d0%b0%d1%87%d0%b0%d1%82%d1%8c-%d0%b1%d0%b5%d1%81%d0%bf%d0%bb%d0%b0%d1%82%d0%bd%d0%be-autodesk-autocad-hack-win-mac-64-bits-%d0%bf%d0%be%d1%81%d0%bb%d0%b5%d0%b4%d0%bd%d0%b8%d0%b9/)

[%d0%b1%d0%b5%d1%81%d0%bf%d0%bb%d0%b0%d1%82%d0%bd%d0%be](https://www.bg-frohheim.ch/bruederhofweg/advert/%d1%81%d0%ba%d0%b0%d1%87%d0%b0%d1%82%d1%8c-%d0%b1%d0%b5%d1%81%d0%bf%d0%bb%d0%b0%d1%82%d0%bd%d0%be-autodesk-autocad-hack-win-mac-64-bits-%d0%bf%d0%be%d1%81%d0%bb%d0%b5%d0%b4%d0%bd%d0%b8%d0%b9/)[autodesk-autocad-hack-win-mac-64-bits-](https://www.bg-frohheim.ch/bruederhofweg/advert/%d1%81%d0%ba%d0%b0%d1%87%d0%b0%d1%82%d1%8c-%d0%b1%d0%b5%d1%81%d0%bf%d0%bb%d0%b0%d1%82%d0%bd%d0%be-autodesk-autocad-hack-win-mac-64-bits-%d0%bf%d0%be%d1%81%d0%bb%d0%b5%d0%b4%d0%bd%d0%b8%d0%b9/)

[%d0%bf%d0%be%d1%81%d0%bb%d0%b5%d0%b4%d0%bd%d0%b8%d0%b9/](https://www.bg-frohheim.ch/bruederhofweg/advert/%d1%81%d0%ba%d0%b0%d1%87%d0%b0%d1%82%d1%8c-%d0%b1%d0%b5%d1%81%d0%bf%d0%bb%d0%b0%d1%82%d0%bd%d0%be-autodesk-autocad-hack-win-mac-64-bits-%d0%bf%d0%be%d1%81%d0%bb%d0%b5%d0%b4%d0%bd%d0%b8%d0%b9/) <http://powervapes.net/скачать-штамп-для-автокад-extra-quality/>

[https://dontblinkpainting.com/wp-content/uploads/2022/12/Autocad\\_\\_\\_\\_\\_TOP.pdf](https://dontblinkpainting.com/wp-content/uploads/2022/12/Autocad_____TOP.pdf) [https://yzb2e7.p3cdn1.secureserver.net/wp-content/uploads/2022/12/emmyneth.pd](https://yzb2e7.p3cdn1.secureserver.net/wp-content/uploads/2022/12/emmyneth.pdf?time=1671220870) [f?time=1671220870](https://yzb2e7.p3cdn1.secureserver.net/wp-content/uploads/2022/12/emmyneth.pdf?time=1671220870)

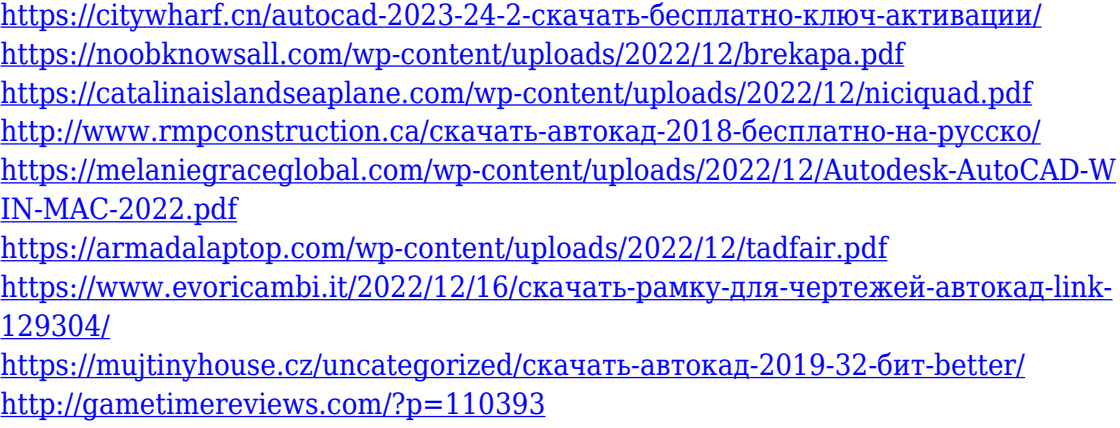

<https://bodhirajabs.com/wp-content/uploads/2022/12/NEW.pdf>

Обязательно ознакомьтесь с ярлыками и командами перед первым проектом AutoCAD. Нет ничего более раздражающего, чем тратить часы на отладку проблемы только для того, чтобы обнаружить, что вы могли просто нажать горячую клавишу. Также важно различать базовые инструменты рисования и расширенные инструменты 3Dмоделирования. Основные инструменты рисования предназначены для быстрого рисования фигур и линий. Они включают в себя все инструменты, которые вы будете использовать в AutoCAD, такие как инструменты «Прямоугольник», «Линия», «Дуга» и «Окружность». Большинство программ САПР позволяют дублировать (или копировать) существующие объекты чертежа нажатием кнопки. Точно так же вы можете объединять рисунки и объекты. В общем, чем более вы опытны, тем больше вы можете сделать за несколько кликов мышью. Эта функция доступна только в самых продвинутых версиях AutoCAD. AutoCAD считается одним из самых мощных, но гибких инструментов для черчения и моделирования, доступных сегодня. Профессиональные пользователи обычно ищут программное обеспечение для 3D-моделирования или программу для 2Dрисования. Многие используют программу в различных качествах. Люди всех профессий могут использовать универсальное программное обеспечение. Это комплексное программное обеспечение. Когда вы запускаете AutoCAD, первое, что вам нужно сделать, это создать новый чертеж. Новый рисунок — это папка, назначенная конкретному проекту, что означает, что вы можете редактировать свой рисунок и добавлять его в другие проекты только после того, как вы его действительно сделали. Для начала откройте рабочий стол Windows или запустите программное обеспечение. Программное обеспечение автоматически регистрирует вас при запуске системы. Если вы не хотите автоматически входить в систему, вам нужно открыть командную строку с рабочего стола и ввести следующее. Затем вы можете вернуться к экрану AutoCAD, набрав CTRL+ALT+DELETE в подсказке.